#### **ISR vs polling** v 1.0

#### **Comparaison des temps de réaction interruptions / scrutation AT mega328p**

Quand on pense à une approche temps réel sur un µC, l'opinion politiquement correcte est d'utiliser les interruptions.

L'interruption n'est en fait qu'un sous-programme, déclenché par une entrée (généralement hardware) lorsque la phase d'horloge atteint la valeur ad hoc (synchronisation d'un événement asynchrone). Ce n'est donc pas strictement immédiat. L'interruption commence par une sauvegarde des registres importants du processeur qui permettent de retrouver le contexte en quittant l'interruption lors de la phase de restitution du contexte. Cette sauvegarde concerne un nombre variable de registres selon le degré de précaution. Ce degré de protection est contrôlable par les options du compilateur. Ces options sont appelées par le Makefile ou plus rarement par la commande directe de compilation par ligne de code. On peut normalement modifier son makefile mais je ne sais pas ce qu'il en est dans le monde Arduino.

Le compilateur avr-gcc distribué gratuitement sous Linux dispose de 4 niveaux d'optimisation de compilation qui agissent sur de nombreux paramètres, dont la frilosité des interruptions, -O0, -O1, -O2, -O3 et -Os (speed).

J'utilise une micro-carte Arduino nano pro (34 x 19 mm) hors de tout environnement logiciel Arduino, juste la carte à 1,3€ avec mes programmes écrits en c. Le programme de test, en annexe, génère deux impulsions visibles sur la LED de la carte, qui sont déclenchées, selon la pin d'entrée utilisée, soit par une interruption, soit par une scrutation (polling).

La carte est équipée d'un quartz (précis) au lieu du classique résonateur céramique (10 à 100 fois moins précis), cela entraîne des options programmées pour le fabricant de la carte : les fuses ne sont pas ceux d'origine, certains sont nécessaires pour le bon fonctionnement du quartz, d'autres pour l'emplacement interne du boot, d'autres pour le comportement en cas de perte de tension, et surtout le bit CKDIV8 qui est habituellement placé en division par 8 systématique de la vitesse du processeur, ici, il est d'origine placé en pleine vitesse (16MHz soit 62,5 ns pour l'instruction la plus courte puisque c'est un processeur RISC)

Le Makefile utilisé ici est créé par des auteurs de la communauté travaillant près d'Atmel : Jörg Wünsch, Peter Fleury, ...

Le code compilé (main.lss) est observé pour le nombre d'instruction assembleur crées (si le makefile est programmé pour). Le code source fait une dizaines de lignes de c, le reste sont des initialisations et des commentaires.

## **1 Optimisation zéro :**

option -O0

## **1.1 code polling généré opt0 :**

90 lignes assembleur

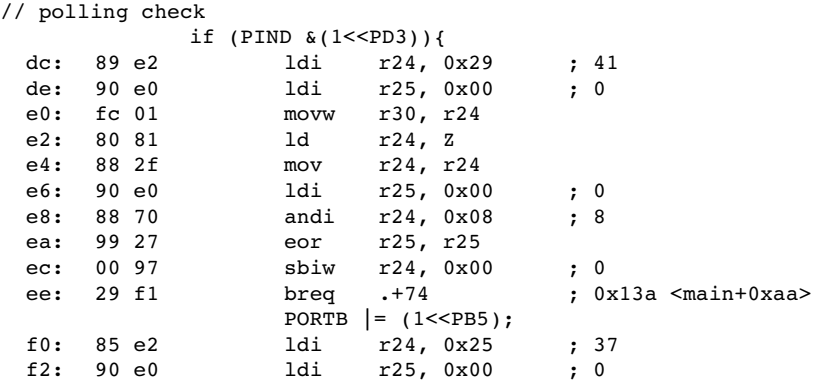

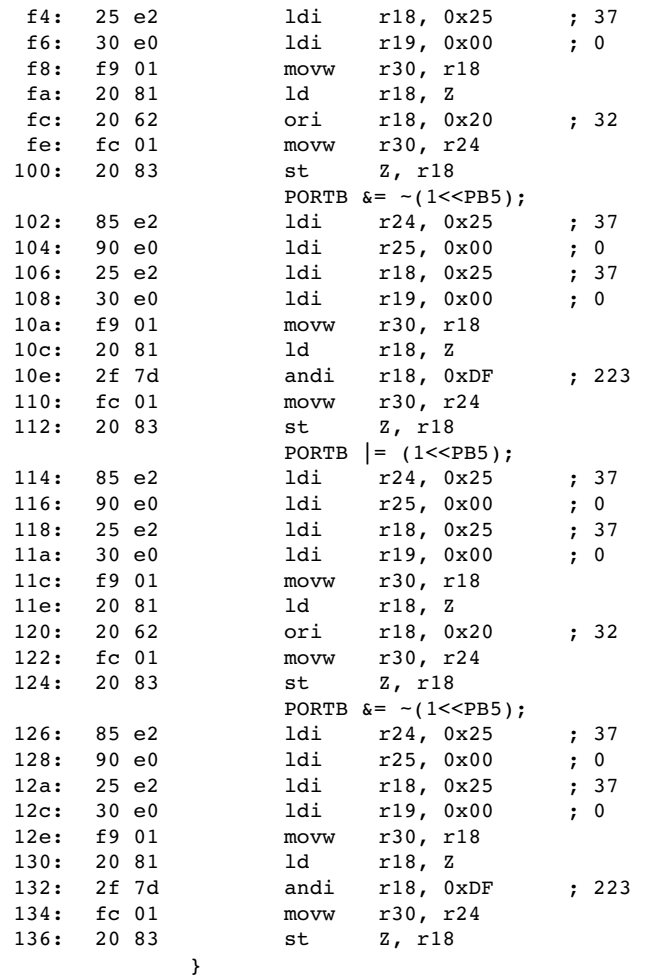

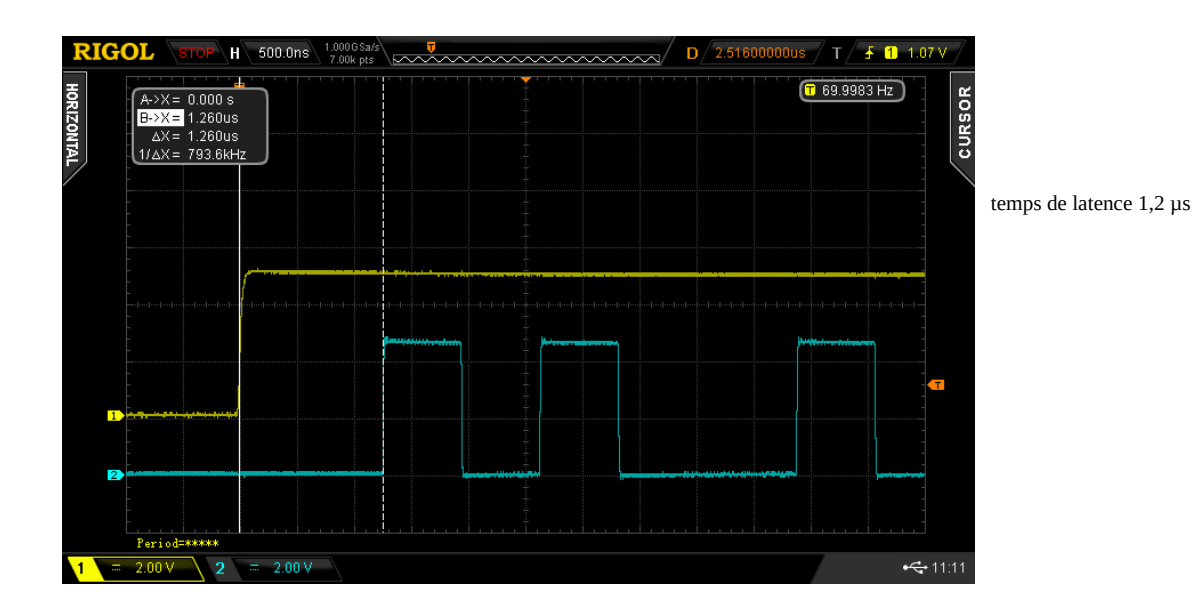

130 lignes assembleur

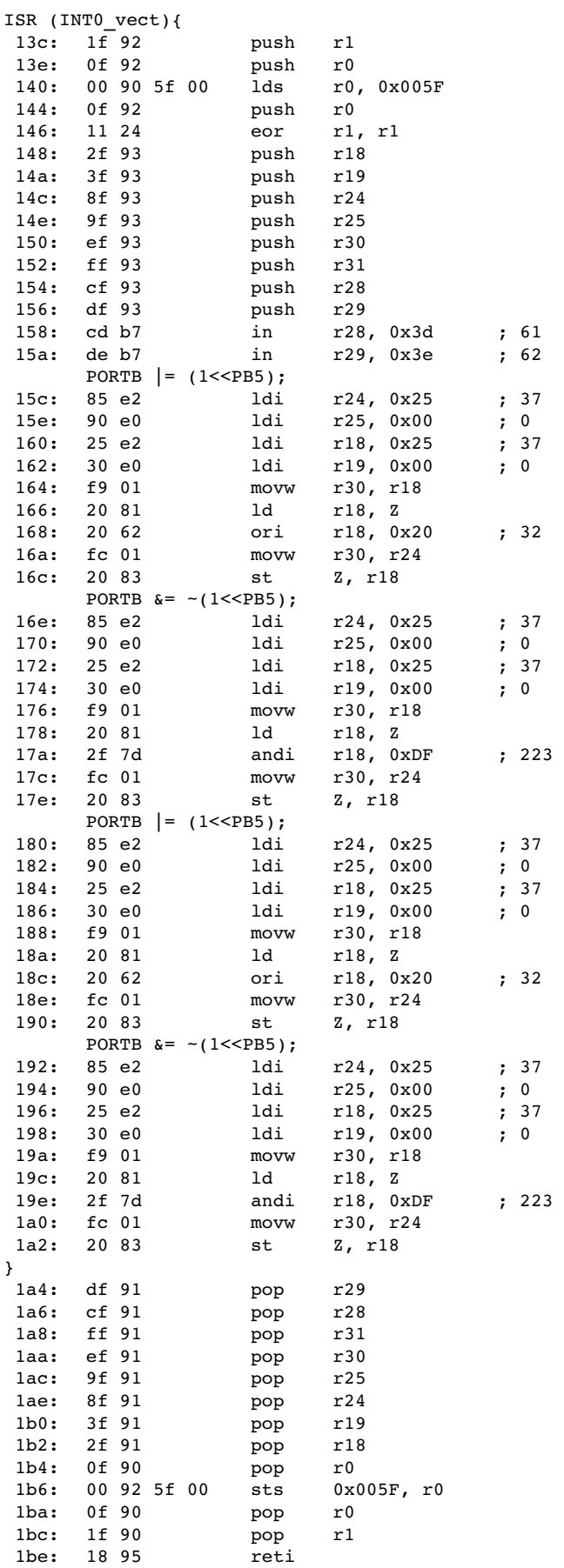

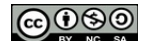

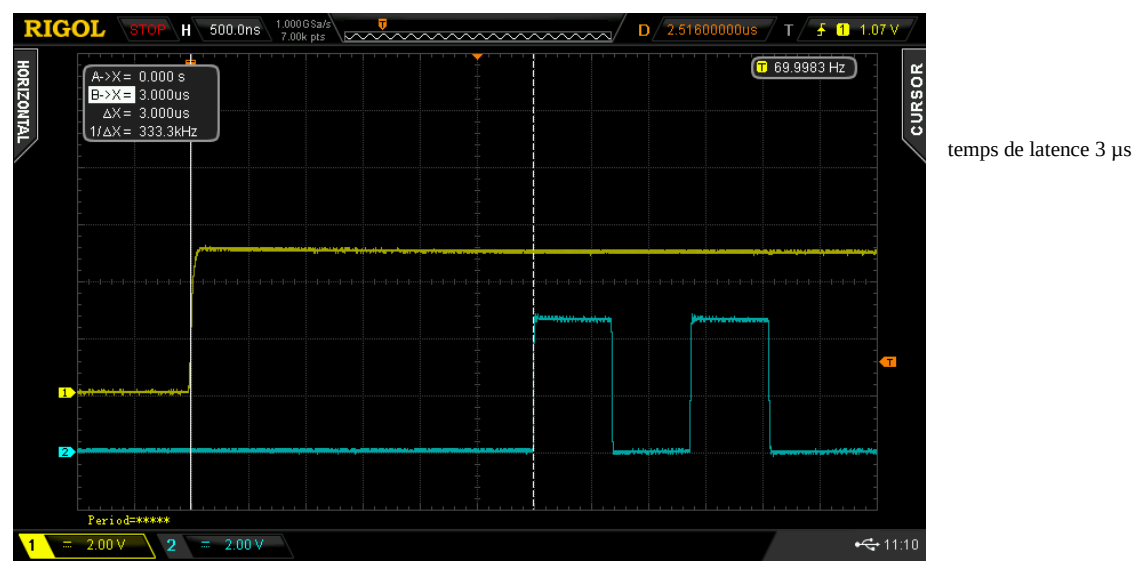

## **2 Optimisation Un**

### **2.1 Code polling généré opt1**

10 lignes assembleur, difficile de faire mieux si on l'écrit en assembleur !

```
// polling check
             if (PIND &(1<<PD3)){
   a8: 4b 9b        sbis 0x09, 3 ; 9
   aa: fe cf        rjmp .4       ; 0xa8 <main+0x18>
                    PORTB | = (1< PBB);
   ac: 2d 9a        sbi 0x05, 5 ; 5
                    PORTB &= -(1 < P B 5);  ae: 2d 98        cbi 0x05, 5 ; 5
                    PORTB | = (1<PB5);
   b0: 2d 9a        sbi 0x05, 5 ; 5
                    PORTB &= -(1 < PB5);
 b2: 2d 98 cbi 0x05, 5; 5
000000b6 < vector 1>:
```
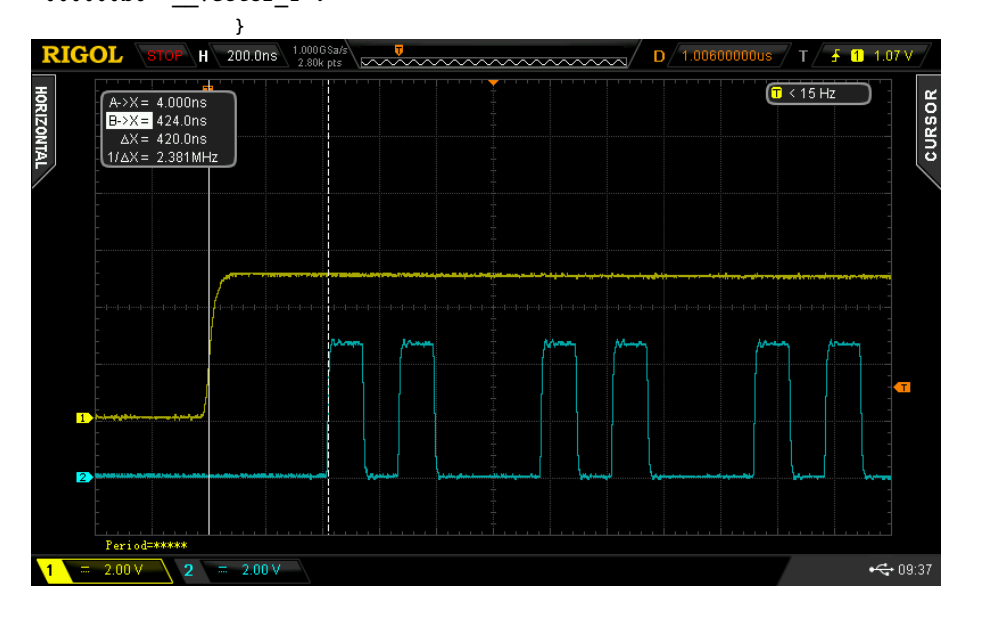

temps de latence 420 ns

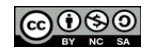

#### 26 lignes assembleur générées

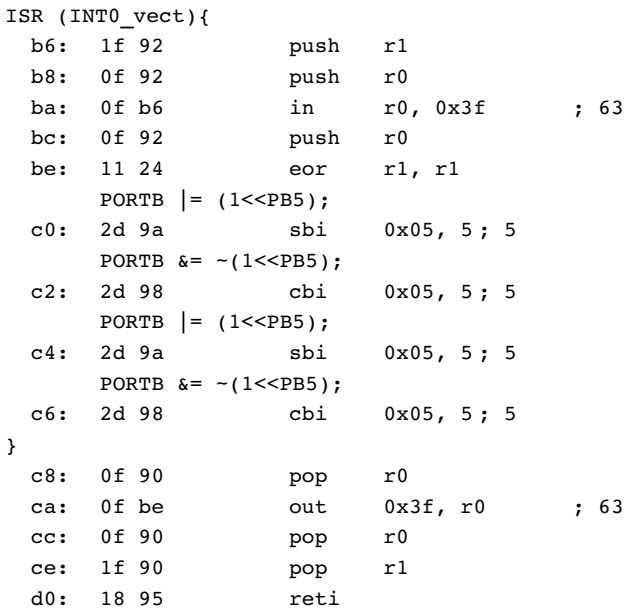

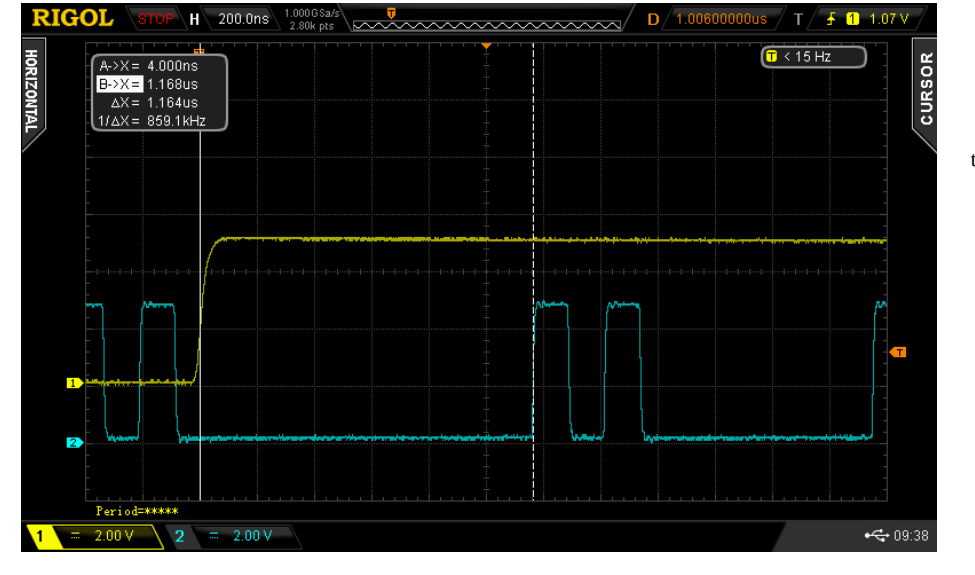

temps de latence 1,2 µs

## **3 Optimisation Deux**

### **3.1 Code polling généré opt2**

10 lignes assembleur générées

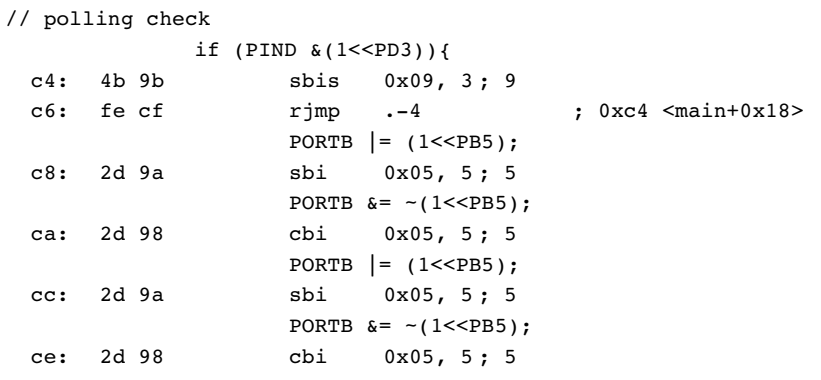

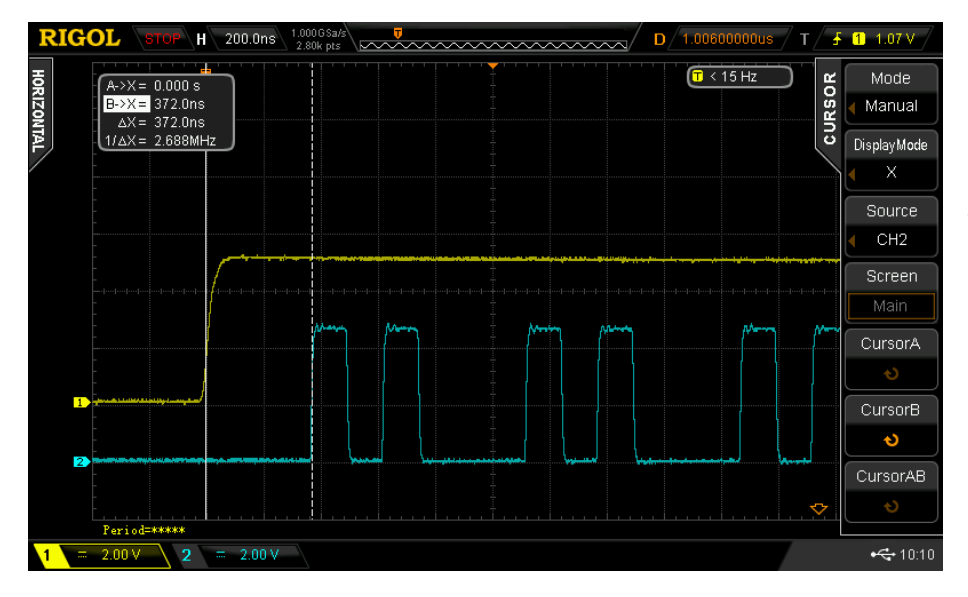

temps de latence 370 ns

#### 26 lignes assembleur générées

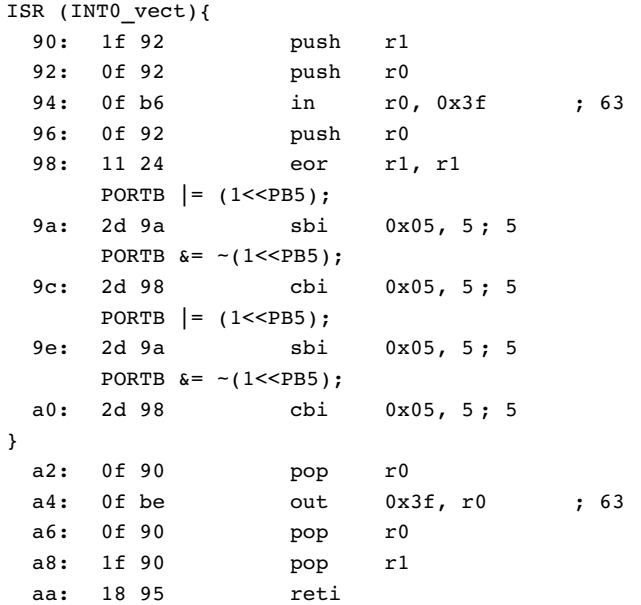

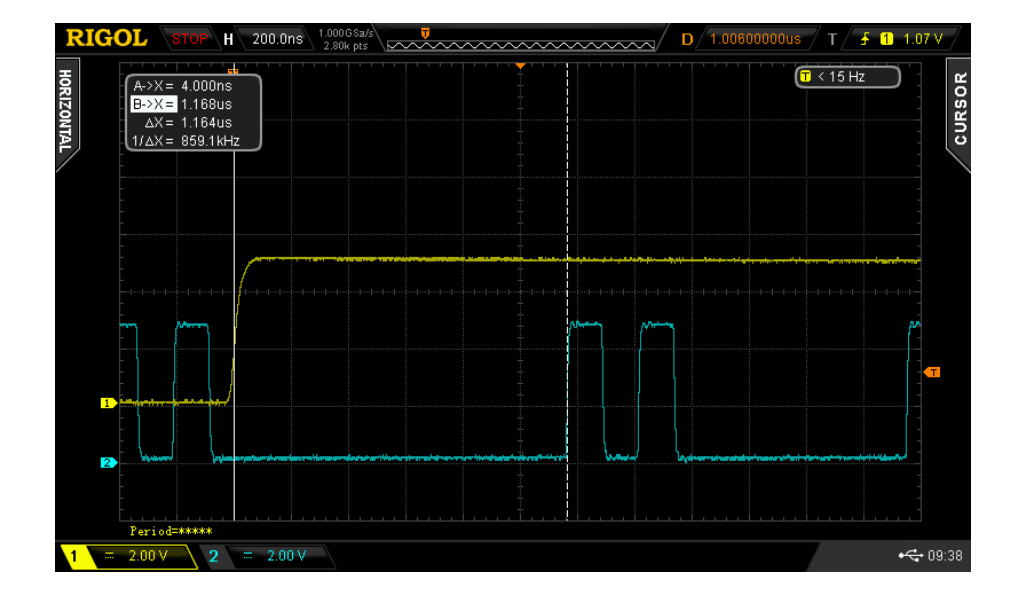

temps de latence 1,2 µs

# **4 Optimisation Trois**

### **4.1 Code polling généré opt3**

10 lignes assembleur générées

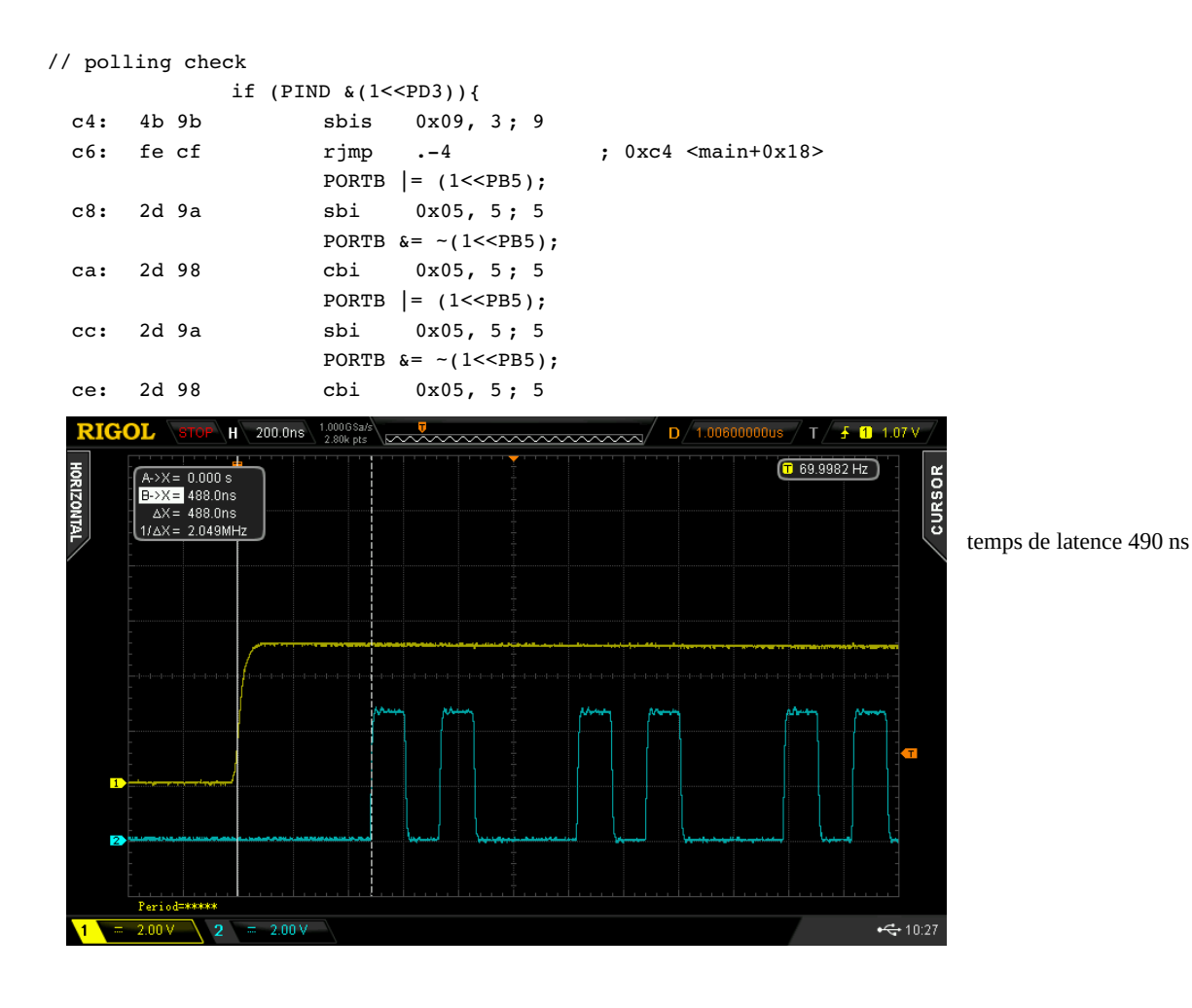

#### 26 lignes assembleur générées

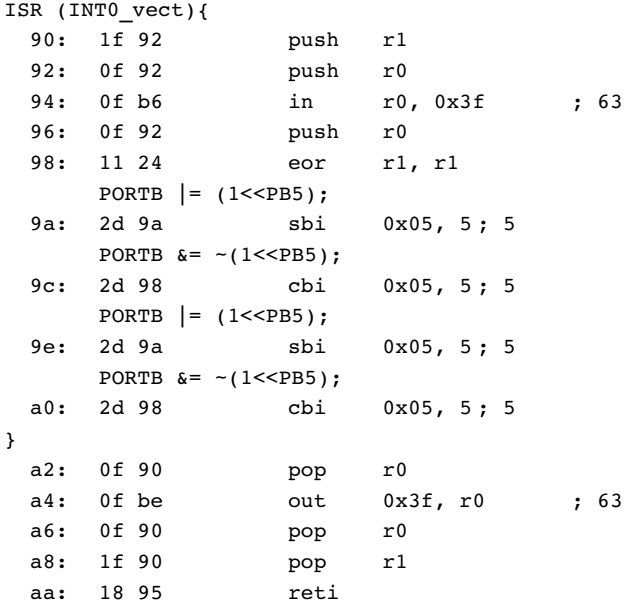

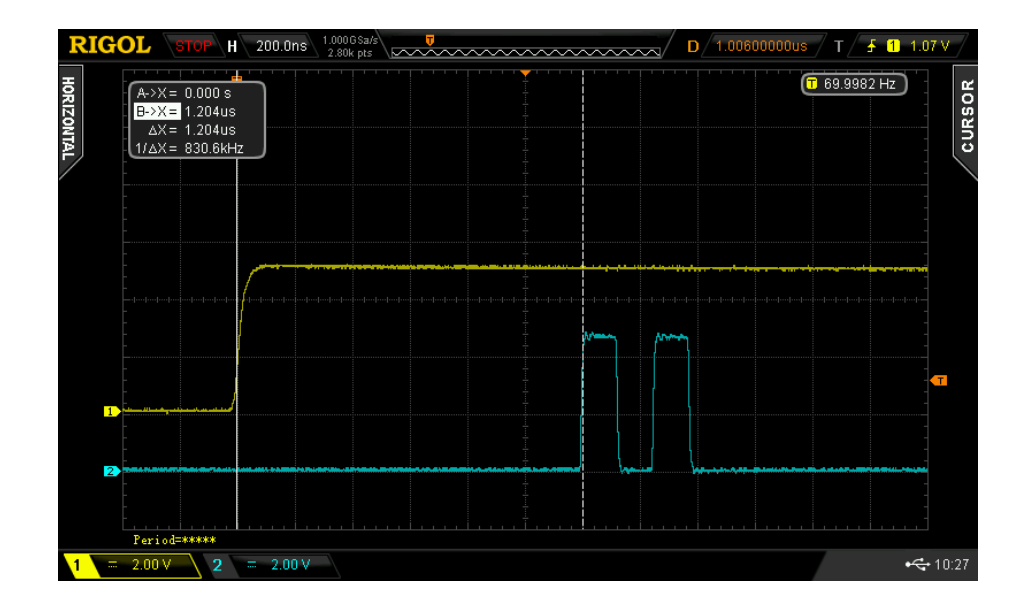

temps de latence 1,2 µs

## **5 Optimisation s (speed)**

### **5.1 Code polling généré opt s**

10 lignes assembleur générées

// polling check

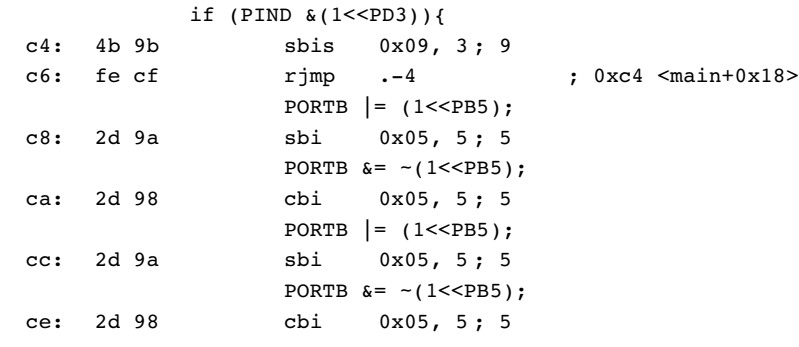

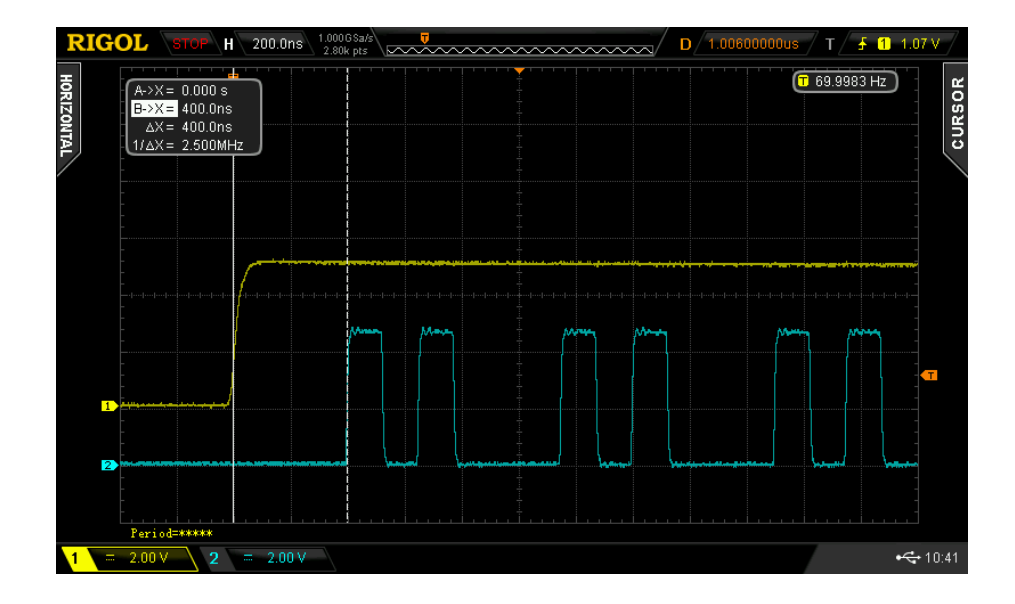

temps de latence 400 ns

26 lignes assembleur générées

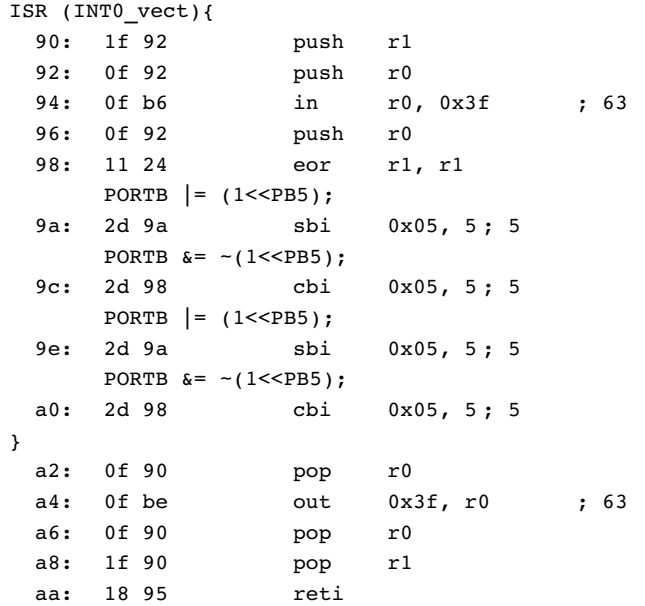

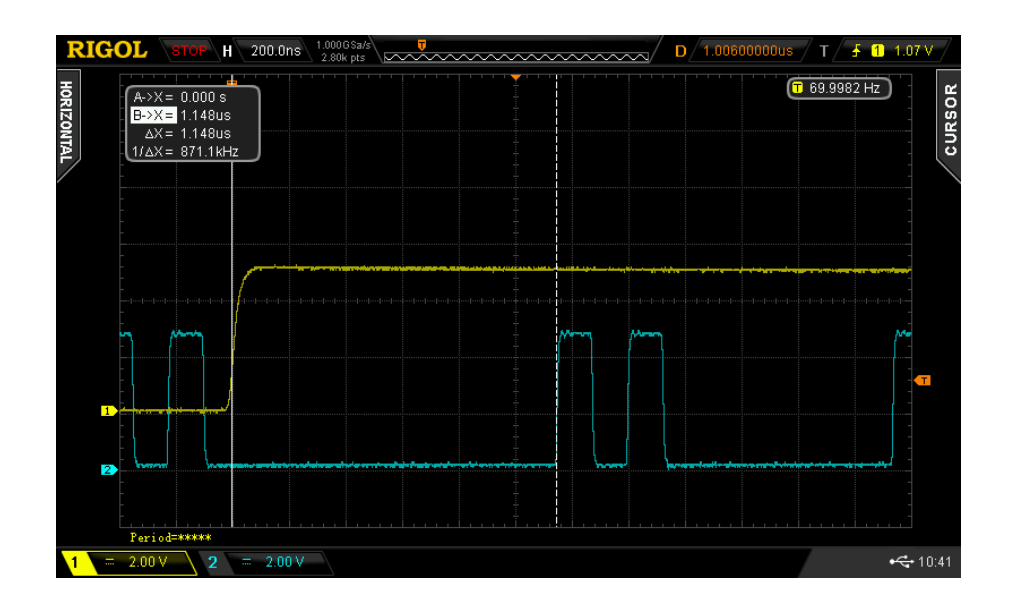

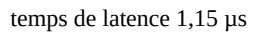

# **6 Conclusions**

Avec une carte arduino nano pro cadencée par un quartz à 16 MHz et configurée par les fuses pour sa vitesse max (62,5 ns par cycle horloge système), et pour le programme de test utilisé

- **le temps de latence par scrutation est de 400 ns pour les optimisations de compilation de 1 à s**
- **le temps de latence par interruptions est de 1,2µs pour les optimisations de compilation de 1 à s**
- **le temps de latence par scrutation est de 1,2 µs pour optimisation de compilation zéro**
- **le temps de latence par interruptions est de 3 µs pour optimisation de compilation zéro**

Ces temps de latence sont multipliés par 8 lorsque le bit CKDIV8 du lfuse est selectionné (cas de la livraison standard Atmel et des cartes avec résonateur céramique)

**La scrutation est le moyen le plus réactif de répondre à une sollicitation externe**, mais peut demander une machine d'état pour pouvoir faire autre chose ou autre technique potentiellement dévoreuse de ressources. L'incertitude est dans les deux cas d'une demi-période d'horloge système, ici ± 31,25 ns.

L'environnement Arduino, qui s'adresse à des utilisateurs qui n'ont pas forcément de connaissances suffisantes, utilise peut-être des protections maximales au détriment de la vitesse, à confirmer.

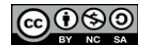

#### **Code c**

```
/* processor = mega328 
 *  ISR tester
 * 
 * atmega 328p arduino nano pro
 * crystal clock 16 MHz 
* compiler avr-gcc 4.3.5
 *   
 * PB0 D8
* PB1 D9 0C1A<br>* PB2 D10 0C1B
* PB2 D10
 * PB3 D11 MOSI ICSP 1
  * PB4 D12 MISO ICSP 9
 * PB5 D13 SCK ICSP 7 LED
 * 
 * PC0 A0
 * PC1 A1
 * PC2 A2
 * PC3 A3   
 * PC4 A4
 * PC5 A5
 * PC6  RESET ICSP 5
 * 
 * ADC6 A6
 * ADC7 A7
 *
 * PD0 RXI
 * PD1 TXO
* PD2 D2 INT0<br>* PD3 D3 INT1
 * PD3 D3 INT1 polling input
                            INTO flag
 * PD5 D5
 * PD6  D6 OC0A
 * PD7 D7
 * 
 * RMZ # 224
* lfuse FF
             hfuse DA efuse 00 arduino nano pro (delivery fuses)
 * 
 * status: 
 * keywords: timer1 ISR, INTO ISR, switch, USART
 * 
 * Zibuth27 2016/05/29
  */ 
#include <avr/io.h> 
#include <util/delay.h> 
#include <avr/interrupt.h> 
#define  TEMPS_RETOUR 45000
volatile uint8 t locked =0;
int main (void) {
// variables
// ports<br>DDRB = 0xff:
                                                  // includes on-board LED
      DDRC = 0x02;PORTC | = (1 \le PC2);<br>
DDRD = 0 \times 00;<br>
// inputs
      DDRD = 0x00;// timer0
// timer1
// timer2
```

```
//USART
/* UCSR0B |= (1<<TXEN0);
       UCSR0C |= (1<<UCSZ01)|(1<<UCSZ00); // 8 bit
      UBRROH = 0;UBRROL = 103;*/
// IRQs<br>EICRA = 0x03;<br>EIMSK = 0x01;
       EICRA = 0x03; // INT0 rising edge
       EIMSK = 0x01; // INT0 IRQ enabled
      sei(); \sqrt{2} // enable interrupts
// main loop
      while (1) {
// polling check
             if (PIND \&(1< PD3)){
                    PORTB | = (1 < PB5);
                     PORTB & = -(1 < PB5);PORTB = (1 < PB5);PORTB & = -(1 < PB5);}
      }
   return 0; 
}
.<br>ISR (INTO vect){
      \overline{PORTB} |= (1<<PB5);
       PORTB &= -(1<<PB5);
       PORTB = (1 < PB5);PORTB \vec{\bf{k}} = -(1 < P \vec{\bf{B}});
}
```